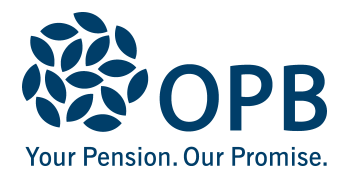

## **Affidavit of Spousal Status**

Public Service Pension Plan (PSPP)

To confirm common-law relationships or when proof of marital status documentation is not available. Contact OPB to confirm that you need this affidavit.

This form must be signed before a commissioner for taking affidavits.

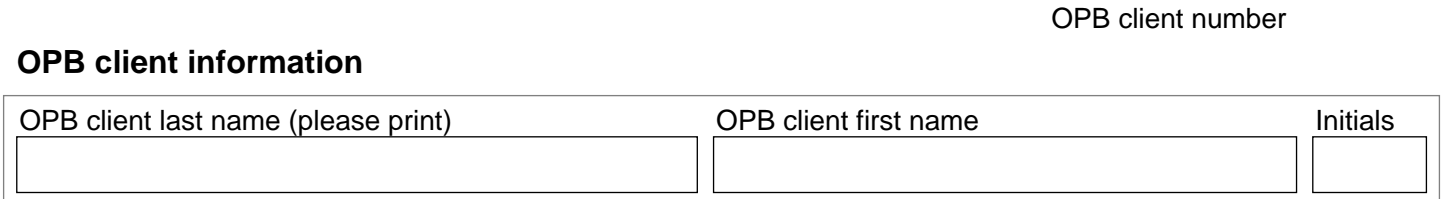

## **Section A. To be completed by OPB client and their spouse**

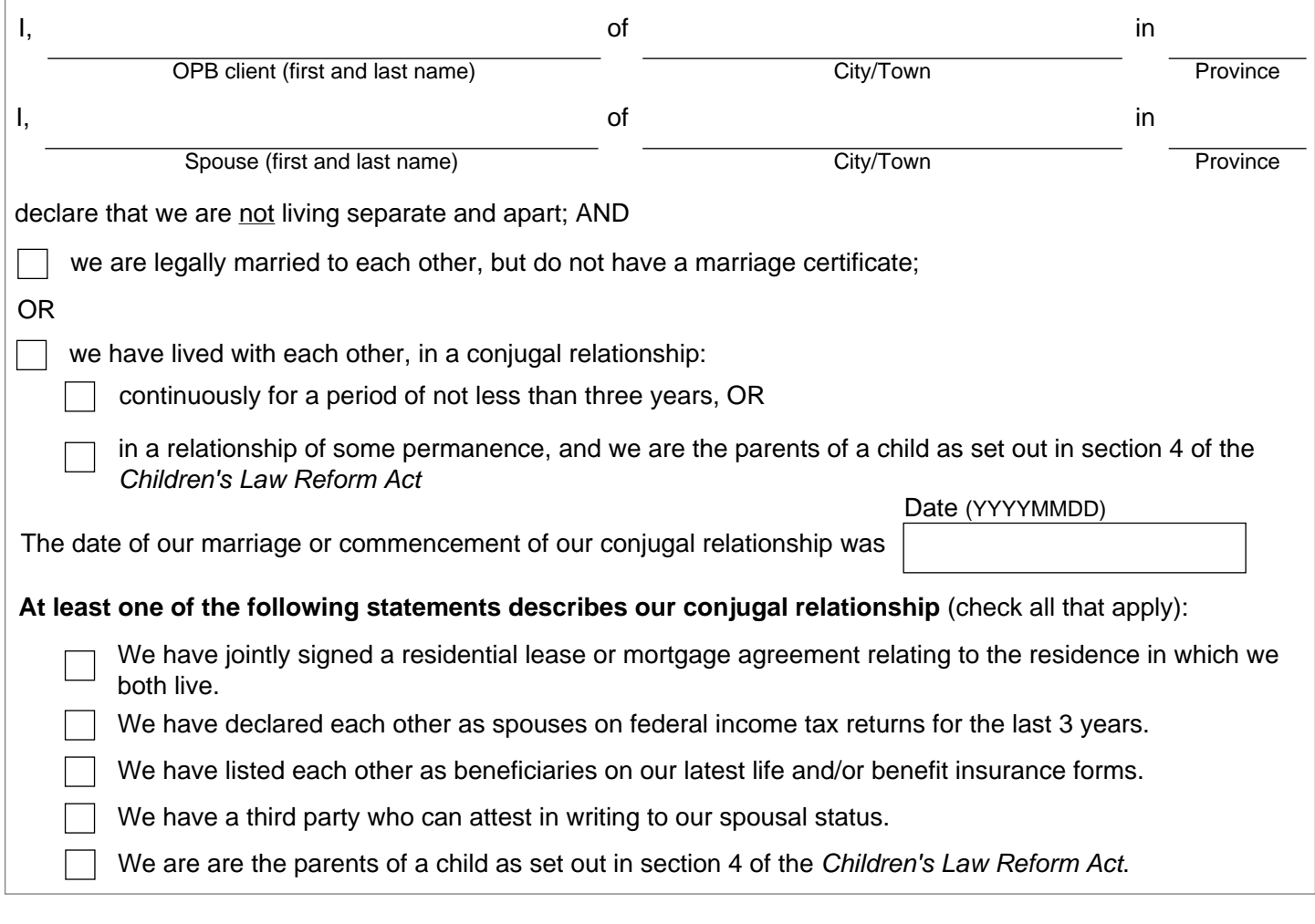

## **Sign and date** (it is a serious offence to make a false affidavit)

We hereby declare that the information on this affidavit is true and complete. Date signed (YYYYMMDD) OPB client signature Spouse signature Spouse signature

Page 1 of 3

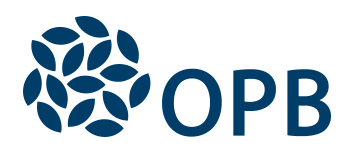

OPB client number

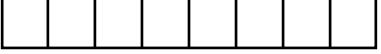

## **Section B. To be completed by a commissioner for taking affidavits**

Complete BOX 1 **OR** BOX 2

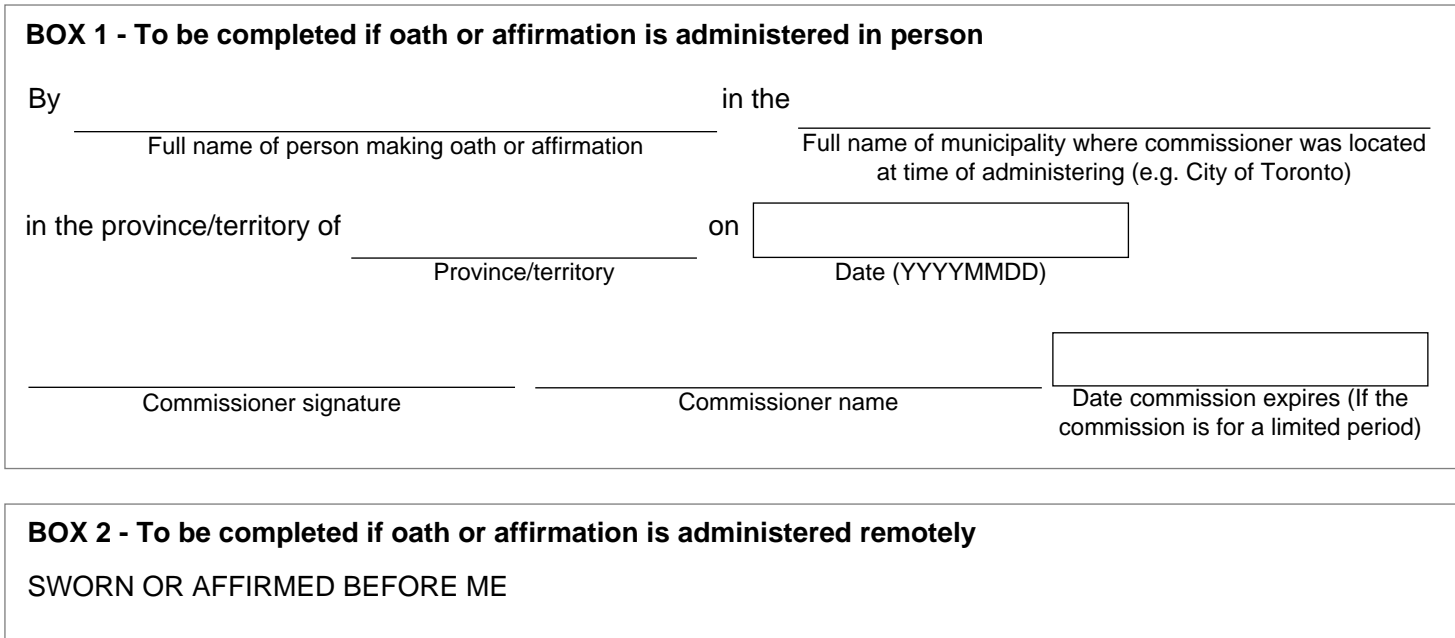

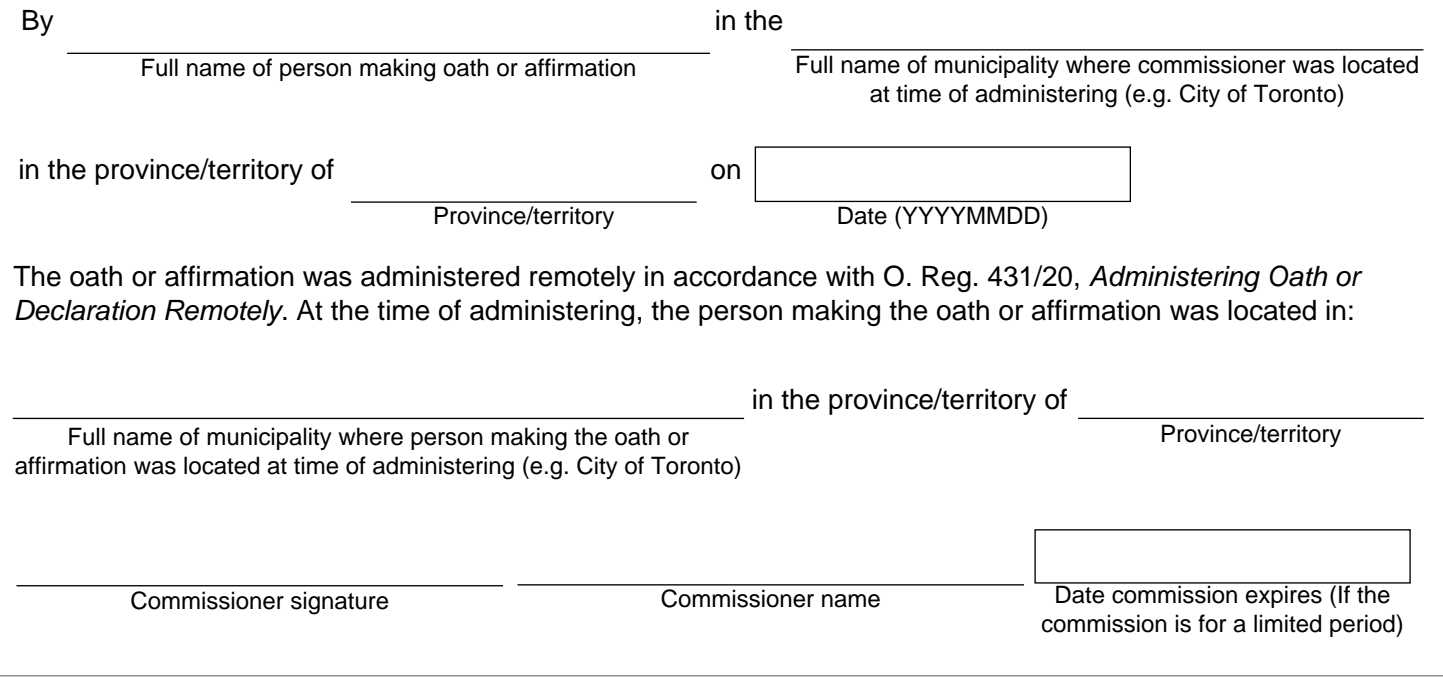

**Note: There may be a cost associated with obtaining a commissioner's signature.** A commissioner for taking affidavits is a person authorized to take your oath or affirmation when you sign this form. This includes lawyers, judges, paralegals, Justices of the Peace, MPPs and some municipal clerks and officials. For more information on who qualifies, contact your municipality or the Government of Ontario. Outside of Ontario, this affidavit must be sworn or affirmed before a person authorized to administer oaths or affirmations in your location.

The personal information on this form is collected under the authority of the *Public Service Pension Act* and will be used only to administer pension benefits. For more information or if you have any questions, contact Client Services or our Privacy Officer at:

**Telephone** 416-364-5035 or **toll-free** 1-800-668-6203 (Canada & USA) | **Fax** 416-364-7578 | **OPB.ca**